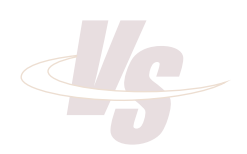

# *AutoScan Capture AutoScan Capture*

## *Capture for Electronic Document Management*

VisionShape's AutoScan Capture is a versatile, costefficient high speed document scanning solution that manages the capture and indexing of your documents. It has been selected by thousands of the most demanding users because of its flexibility and full set of features.

AutoScan Capture is quick and easy-to-use. The basic AutoScan Capture has all the features needed to start your document management system. With support for over 400 models of scanners, including the world's major desktop Check Scanners, complete with MICR (E13B or CMC7) reading, you should never have incompatibility headaches. It includes a file importer mode to import most image formats.

The batch controls allow automated multi-level indexing. Images are cleaned for legibility, improved compression and better OCR recognition. Simulated duplex lets you save money by using a single-sided scanner if you only have a few double-sided pages. Images can be output in bitonal, grayscale or color images or PDFs. Powerful export scripts allow output into almost any back end document repository system accessible locally or over your LAN.

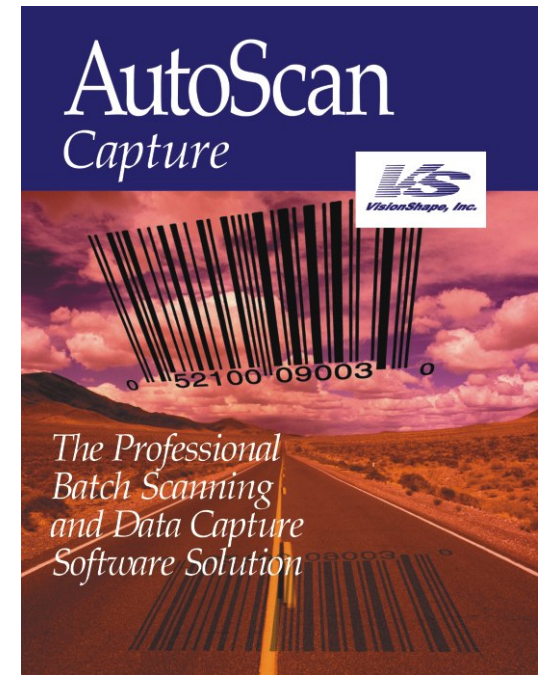

Advanced options include 1D and 2D barcode reading, OCR and OMR; Bates Stamping for the legal market, ISIS drivers, ODBC interfacing and more. These modular components make AutoScan Capture a versatile product, able to meet the requirements of many different vertical markets. Whether used in legal, freight or government departments, it grows with you. Different modules can easily be added as and when required.

Capture paper documents quickly with AutoScan Capture regardless of the volume of documents. There are no volume restrictions or 'click charges' per scan. Whether you have just a few documents or many thousands a day, AutoScan Capture will handle them in a cost efficient manner-growing with your business.

From demanding service bureaus needing high-speed capture of many thousands of documents a day to small organizations with a few hundred documents, AutoScan Capture is the solution.

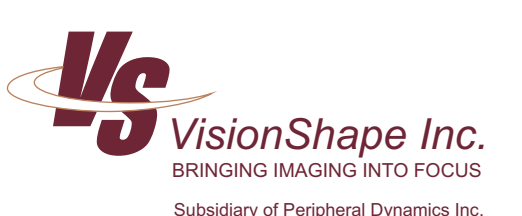

1830 E. Miraloma Avenue • Suite A • Placentia • CA • 92870 Tel: 714-792-3612 1-800-962-3585 Fax: 714-792-3621 e-mail: sales@visionshape.com • Internet: www.visionshape.com

VISIONShape Inc. Place de L'université • 16/3 • 1348 Louvain-la-Neuve • Belgique Tel: +32(10)48-3531 • Fax: +32(10)48-3536 Subsidiary of Peripheral Dynamics Inc. each metal with the e-mail: europe@visionshape.com

## *AutoScan Capture*

## **Capture for Electronic Document Management**

#### *STANDARD FEATURES*

- Twain or Kofax Image controls scanner driver support.
- Works with a wide range of check scanners.
- Full batch management, manually or through the use of coded batch cards.
- Images organized in folders and documents.
- $\bullet$  File importer allows import of existing files from disk.
- Output black/white, grayscale and color images.
- \* Support for many different image file formats: Tiff, JPEG, bmp, LZW, PDF and CALS.
- \* Duplex scanning or duplex simulation for use with simplex scanners.
- Merging front and back images into one image file.
- $\bullet$  Powerful export scripts.
- $*$  Image cleaning.
- Separate operator/administrator access for increased security.
- \* Direct database connection to any ODBC-compliant database.
- MICR processing for check scanners.

### *OPTIONAL FEATURES*

- \* 1D and 2D barcode reading (Formats: Codabar, UPC, UPC-E, EAN 8, EAN 13, Code 39, Code 39 Extended, 2 of 5, 2 of 5 NHT, Interleaved 2 of 5, Postnet, Code 93, Code 128. & PDF-417).
- \* OCR Optical Character Recognition support for multiple languages (English, French, German, Portuguese, Spanish, Italian).
- $*$  Image orientation detection and automatic correction.
- OMR Optical Mark Recognition.
- ISIS scanner driver support.
- $\bullet$  Bates stamping.
- Web upload allows FTP transfer of images, export files, and much more.
- Data Entry/Data Correction.
- $\bullet$  Database retrieval.

### *CHOOSE THE LEVEL THAT IS RIGHT FOR YOUR APPLICATION*

Level 1: up to 25 ppm for low-volume scanning.

Level 2: for mid-range scanners up to 60 ppm.

Level 3: for high-range scanners with unlimited throughput rates.

AutoScan Capture is the registered trademark of VisionShape Inc. All other companies and products mentioned are trademarks or registered trademarks of their respective companies.

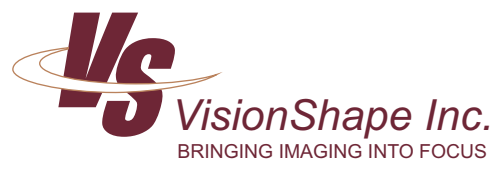

Subsidiary of Peripheral Dynamics Inc.

1830 E. Miraloma Avenue • Suite A • Placentia • CA • 92870 Tel: 714-792-3612 1-800-962-3585 Fax: 714-792-3621 e-mail: sales@visionshape.com • Internet: www.visionshape.com

Place de L'université · 16/3 · 1348 Louvain-la-Neuve · Belgique Tel: +32(10)48-3531 Fax: +32(10)48-3536 e-mail: europe@visionshape.com